# Cheatography

### Docker OSX use Cheat Sheet by [noonehos](http://www.cheatography.com/noonehos/) via [cheatography.com/25492/cs/6683/](http://www.cheatography.com/noonehos/cheat-sheets/docker-osx-use)

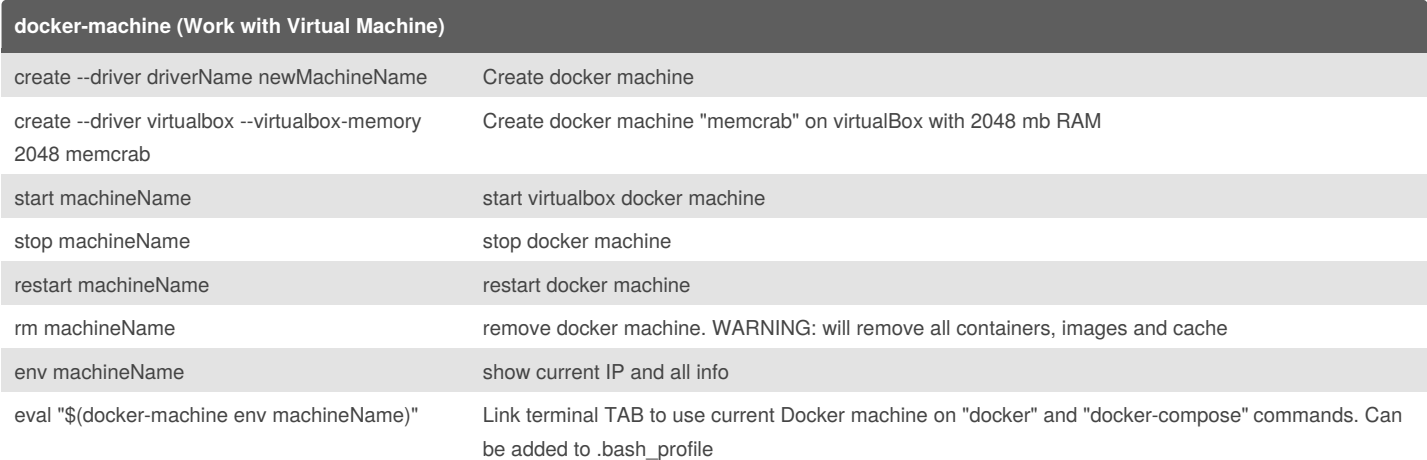

#### **docker-compose (Use stack of Containers/Images)**

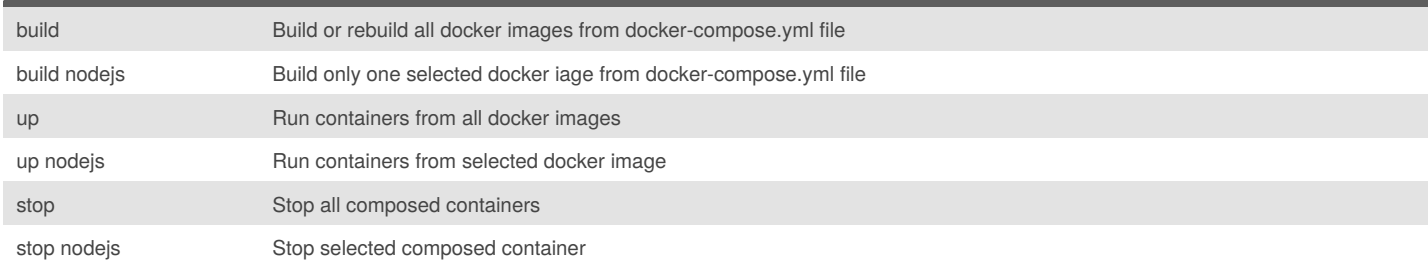

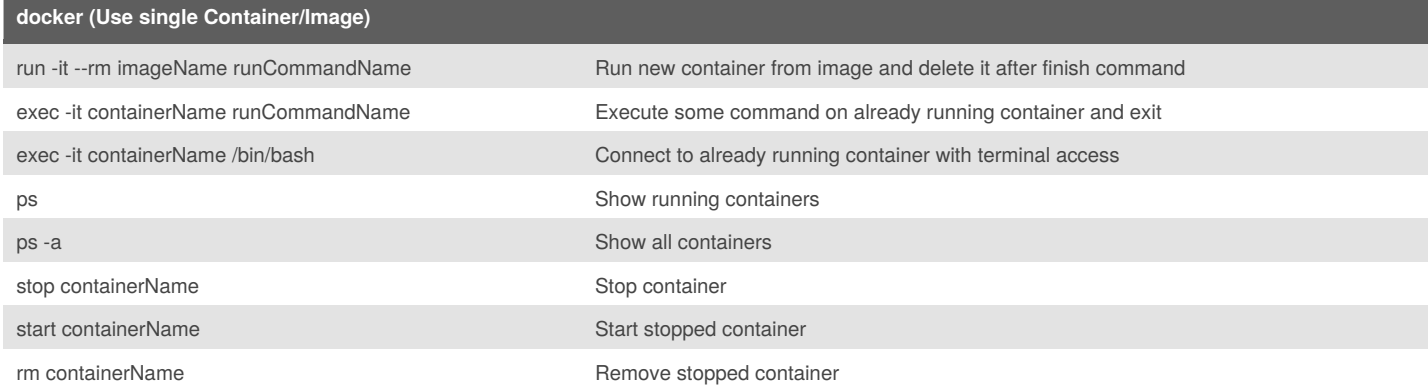

## **Some quick hacks** docker rmi \$(docker images -f "dangling=true" -q) Remove all unusable builds/images - free space on your hard drive docker volume rm \$(docker volume ls -qf dangling=true) Remove all unusable shared volumes - free space on your hard drive

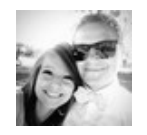

#### By **noonehos**

[cheatography.com/noonehos/](http://www.cheatography.com/noonehos/)

Published 20th January, 2016. Last updated 9th February, 2016. Page 1 of 1.

Sponsored by **ApolloPad.com** Everyone has a novel in them. Finish Yours! <https://apollopad.com>